## **Accounting - Batch Repost Journal Entries**

Last Modified on 02/26/2024 1:42 pm EST

## Overview

New functionality has been added under Accounting Integration in <u>Release 1.0.35a</u>. This feature allows you to Batch Repost all of your Journal Entries for a Date Range that you specify.

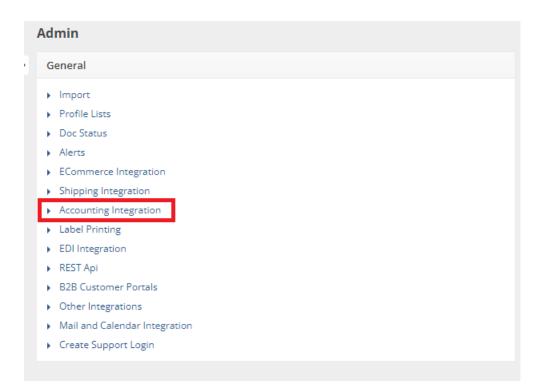

## Running a Batch Repost

There is a link under View **Sync Queue** and View **Sync Jobs** to Batch Repost Journal Entries.

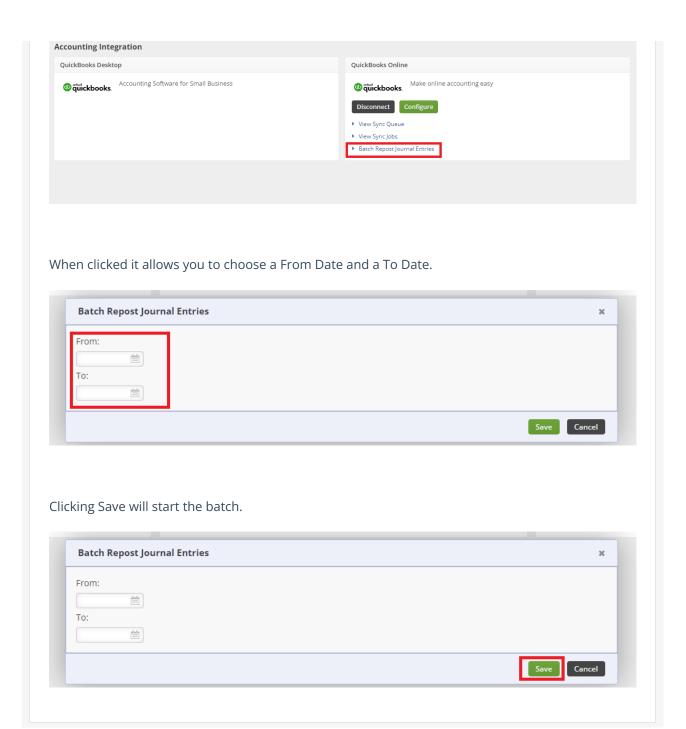